## **StRef-05 - Student Reference Sheet - How to View Details and Placement History.**

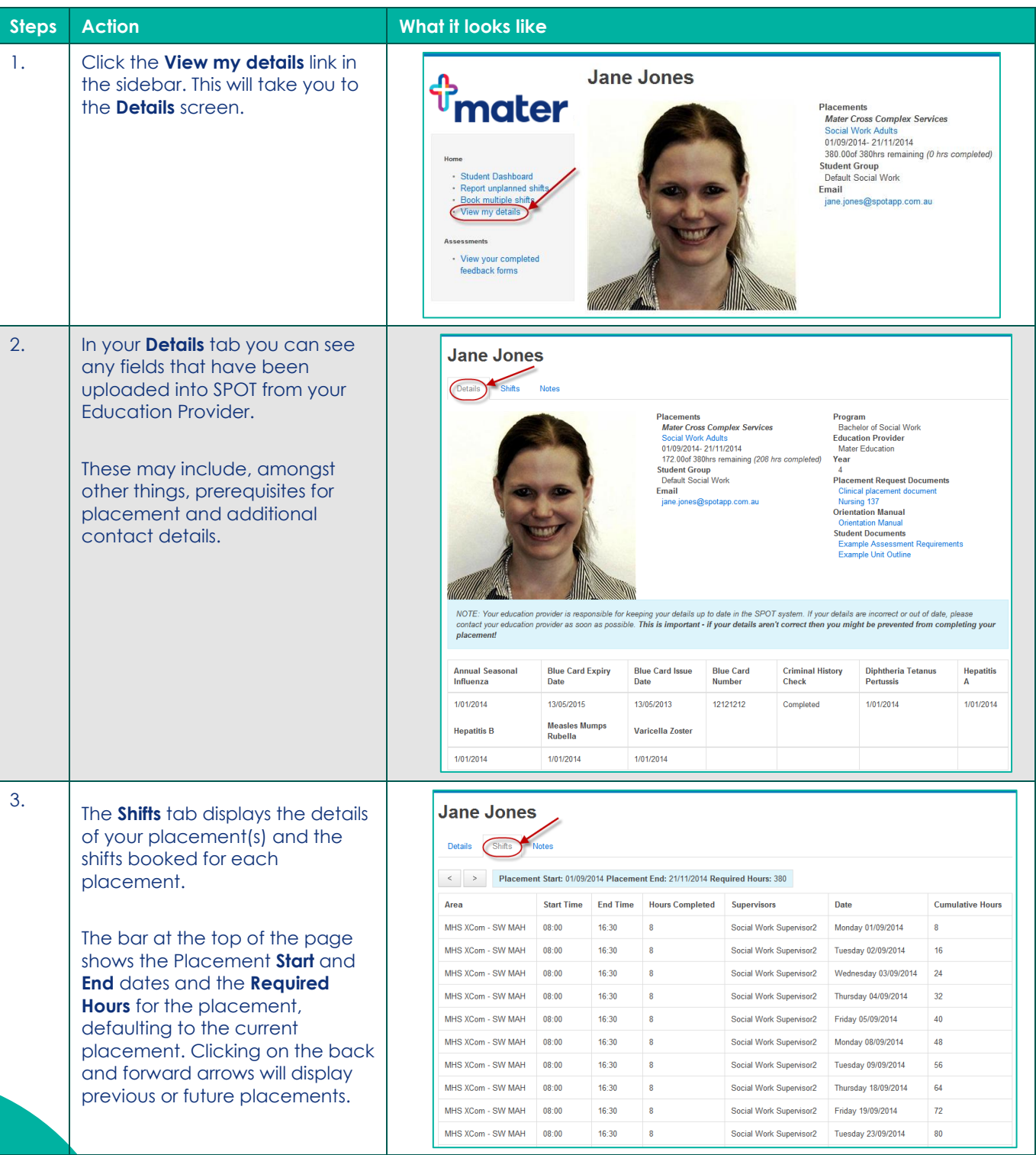

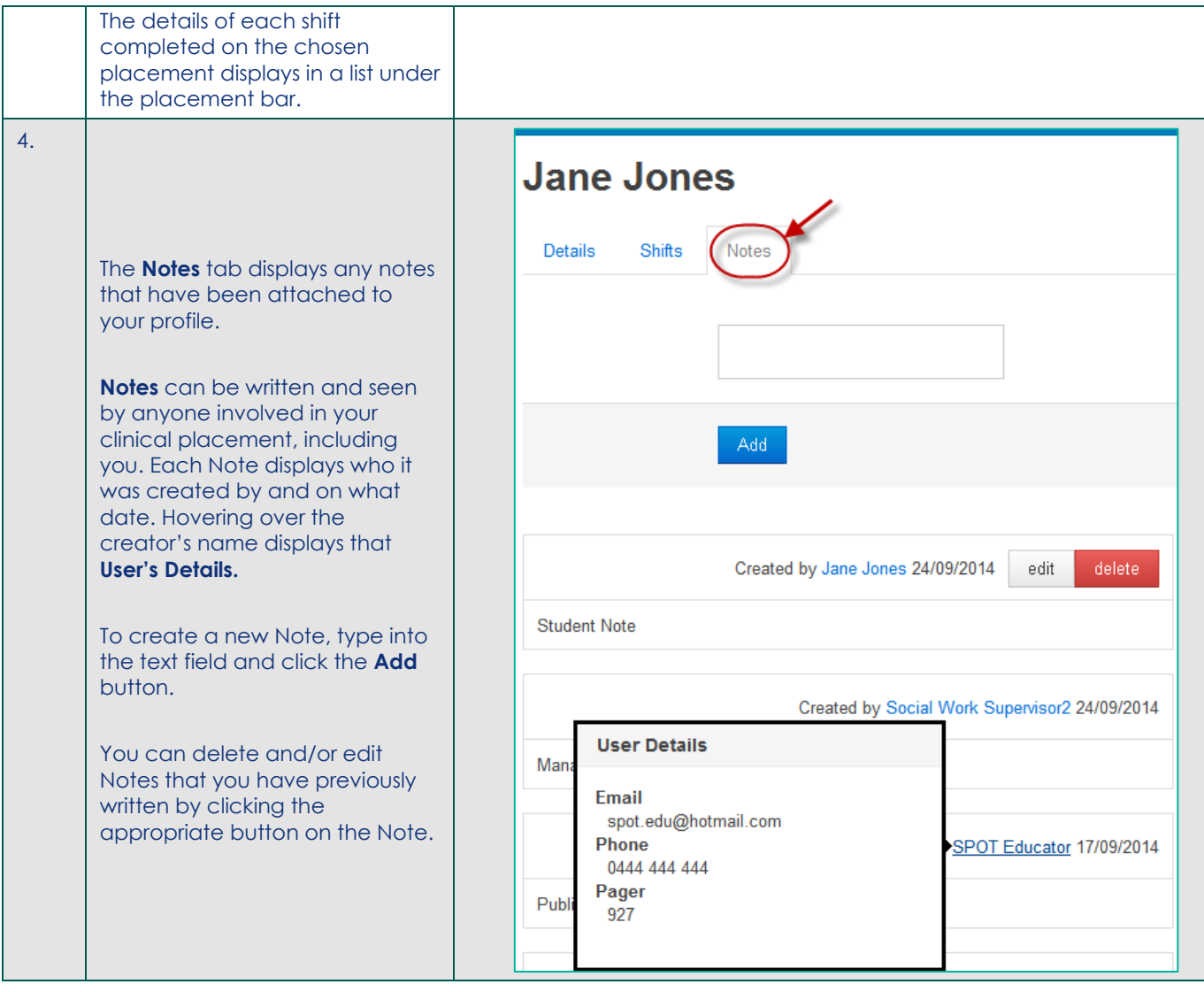